Documentacion Sistema Unico Documental:

- sudocu.dev

Escrito por Editor

Instructivos para usuarios de SUDOCU:

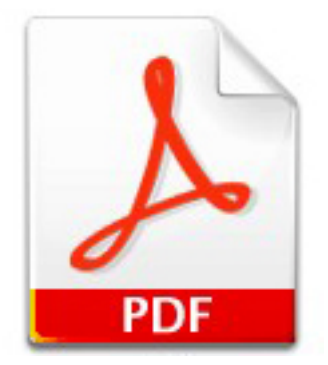

- Ingreso a SUDOCU

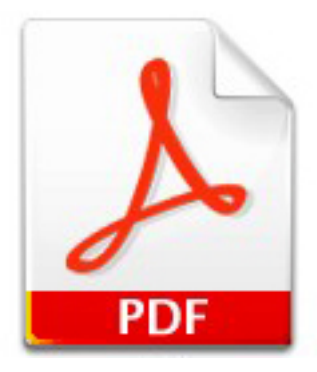

Escrito por Editor

- Creación de Documentos.

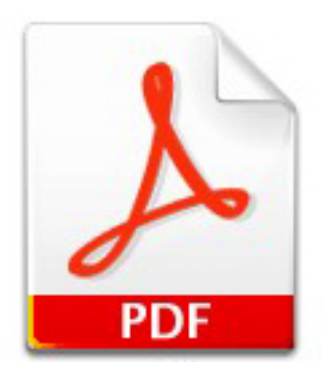

- Autorización de Documentos.

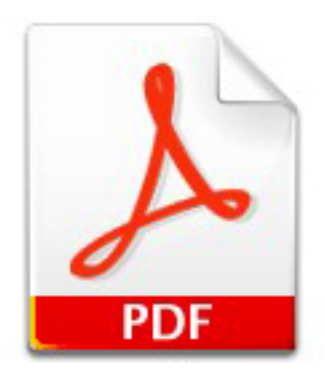

- Enviar Expediente y Trámite.

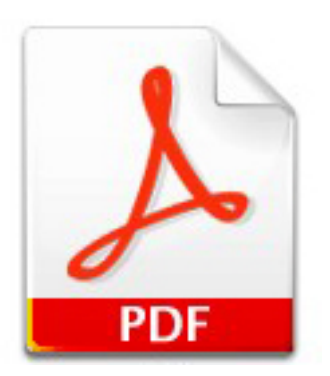

- Incorporar Documento a Expediente/Trámite .

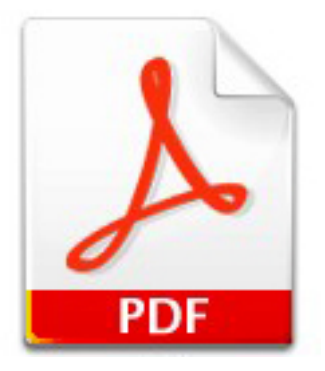

Escrito por Editor

- Leer un Expediente/Trámite